# **Zusammenfassung: Grundlagen der Informatik**

# *Zahlensysteme, b-adische Darstellung, Umrechnung*

Beispiel: Umrechnung von (69.59375)<sub>10</sub> ins Dualsystem

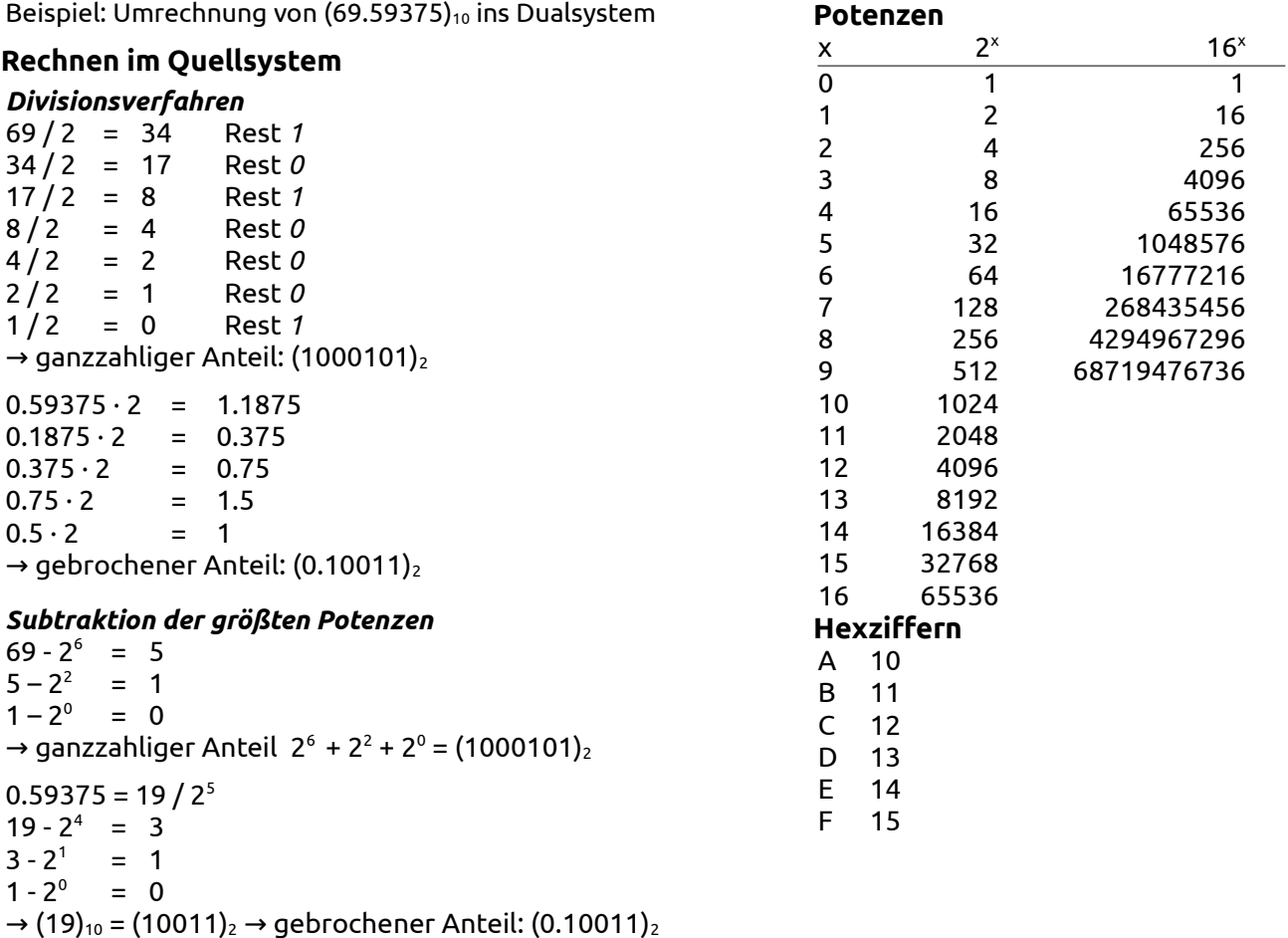

#### **Rechnen im Zielsystem**

#### *Mult.-/Additionsverfahren*

 $(1000101.10011)^2$  $= 1 \cdot 2^{6} + 0 \cdot 2^{5} + 0 \cdot 2^{4} + 0 \cdot 2^{3} + 1 \cdot 2^{2} + 0 \cdot 2^{1} + 1 \cdot 2^{0} + 1 \cdot 2^{1} + 0 \cdot 2^{2} + 0 \cdot 2^{3} + 1 \cdot 2^{4} + 1 \cdot 2^{5} = (69.59375)_{10}$ 

Ergebnis (in jedem Fall): (69.59375)<sub>10</sub> = (1000101.10011)<sub>2</sub>

#### **Hornerschema**

Beispiel:  $14 \cdot 16^3 + 15 \cdot 16^2 + 0 \cdot 16^1 + 1 = ((14 \cdot 16 + 15) \cdot 16 + 0) \cdot 16 + 1 = 61185$ weiteres Beispiel:  $x^2 + 3x + 4 = (x + 3) \cdot x + 4$ 

# *Zahlendarstellung*

#### **Zahlen mit Vorzeichen**

- Darstellung mit Vorzeichen und Betrag
	- Bsp.:  $-8 = (10001000)_2$  mit 8 Bit
- Exzessdarstellung □ Bsp.:  $-8 = (01111000)_2$  in Exzess-128 mit 8 Bit
- b-1-Komplement
	- Bsp.: -8 = (11110111)2 im Einerkomplement mit 8 Bit
	- Berechnung des b-1-Komplment von a:  $(b<sup>N</sup> 1) a$
	- Bei Addition Einerrücklauf beachten (im Gegensatz zum b-Komplement)
- b-Komplement
	- Bsp.: -8 = (11111000)2 im Zweierkomplement mit 8 Bit
	- $\circ$  Berechnung des b-Komplment von a: (b<sup>N</sup>) a
	- *b-Komplement* = *b-1-Komplement* + 1

#### **Reelle Zahlen**

• **Festkommadarstellung**

Zusammenfassung: Grundlagen der Informatik - Seite 2 von 6

- feste Zahl von Bits steht für Vor- und Nachkommastellen zur Verfügung
- Vorzeichen wird in den Vorkommastellen dargestellt
- Bsp.: (1110.001011) $_2$  = (0000 0000 1110 0010) $_2$  mit 12 Bits für die Vorkomma- und 4 Bits für die Nachkommasstellen
- **Allgemeine Gleitkommadarstellung**
	- $\circ$  Form:  $z = m \cdot B^e$ (mit Mantisse *m*, Exponent *e* und fester Exponentenbasis *B)*
	- Mantisse: gebrochener Anteil, bestimmt Genauigkeit
	- Bedingung für Normalisierung:  $B^1 \leq m < 1$  (bei IEEE anders!)
	- Exponent: positive oder negative Ganzzahl (angegeben in Exzess-128), bestimmt den Bereich der Darstellbaren Zahlen
- **Unterschiede und Festlegungen der Gleitkommadarstellung im IEEE-Format**
	- Exponentenbasis: 2
	- "Single Precision" (32-Bit): 1 Bit für Vorzeichen, 23 Bit für Mantisse, 8 Bit für Exponent
	- Null: e =  $(0...0)_2$ , m =  $(0...0)_2$
	- Unendlich: e =  $(1...1)_2$ , m =  $(0...0)_2$ , Vorzeichen entscheidet ob Plus- oder Minusunendlich
	- NaN: e =  $(1...1)_2$ , m ≠  $(0...0)_2$
	- Normalisiertes Format: e ≠  $(0...0)_2$  und e ≠  $(1...1)_2$ 
		- Bedingung für Normalisierung der Mantisse: 1 ≤ |*m*| ≤ 2  $m = (1.M<sub>1</sub>M<sub>2</sub>M<sub>3</sub>...M<sub>23</sub>)<sub>2</sub>$
		- Exponent: in **Exzess-127** angegeben
	- Denormalisiertes Format: e =  $(0...0)_2$  und m ≠  $(1...1)_2$ 
		- Mantisse muss nicht normalisiert sein:
			- $m = (0.M_1M_2M_3...M_{23})_2$
		- Exponent: auf -126 festgelegt

#### *Ermitteln des Unterlauf- und Überlaufbereichs der Darstellung*

- Unterlaufbereich: |*z*| < *m* · *B e* (für alle Darstellbaren m > 0, e)
	- kleinstes *m* suchen, z. B. *m* = (0.1)2 (allg. Darstellung) oder *m* = 2-23 (IEEE 32-Bit, denormalisiertes Format)
	- kleinstes *e* suchen, z. B. *e* = -128 (für 8-Bit-Zweierkomplement) oder *e* = -126 (IEEE 32-Bit, denormalisiertes Format)
- Überlaufbereich: |*z*| > *m* · *B e* (für alle Darstellbaren m > 0, e)
	- größte *m* suchen, z. B. *m* = 1 2-15 (allg. Darstellung, 15-Bit Mantisse) oder *m* = 2 2-23 (IEEE 32- Bit)
	- größte *e* suchen, z. B. *e* = 127 (für 8-Bit-Zweierkomplement) oder *e* = 127 (IEEE 32-Bit)

### *Ermitteln des minimalen Abstands zweier Werte in bestimmten Bereich*

Beispiel: Bereich: 2-30 bis 2-29, Mantissengröße: 15 Bit

- 1. Überprüfen, ob gilt *e*1 = *e*2:  $2^{-30}$  ≤  $z_1$  ∧  $z_2$  <  $2^{-29}$  →  $(0.1)_2 \cdot 2^{-29}$  ≤  $z_1$  ∧  $z_2$  <  $(1.0)_2 \cdot 2^{-29}$  →  $e_1 = e_2 = 2^{-29}$ für IEEE-Format:  $2^{-30}$  ≤  $z_1$  ∧  $z_2$  <  $2^{-29}$  →  $(1.0)_2 \cdot 2^{-30}$  ≤  $z_1$  ∧  $z_2$  ≤  $(1.1...1)_2 \cdot 2^{-30}$  →  $e_1 = e_2 = 2^{-30}$
- 2. Kleinsten Abstand Δ*m*min zwischen *m*1 und *m*² ermitteln: in diesem Beispiel mit 15 Mantissenstellen  $\Delta m_{\text{min}} = 2^{-15}$
- 3. Dann gilt folgende Formel:

$$
d_{\min} = z_1 - z_2 = m_1 \cdot 2^{e_1} - m_2 \cdot 2^{e_2} = (m_1 - m_2) \cdot 2^{e_{1/2}} = \Delta m_{\min} \cdot 2^{e_{1/2}} = 2^{-15} \cdot 2^{-29} = 2^{-44}
$$

#### *Darstellbarkeit einer Zahl überprüfen*

- Wann ist eine Zahl *nicht* darstellbar?
	- Unterlauf, Überlauf

• Zahl der Mantissenstellen genügt nicht, um Wert präzise darzustellen

Beispiel (nicht IEEE):

$$
z=256+\frac{17}{256} = (0.1)_2 \cdot 2^9 + (10001)_2 \cdot 2^{-8} = (0.1)_2 \cdot 2^9 + (0.000000000000001)_2 \cdot 2^9 =
$$

 $=(0.100000000000010001)_2 \cdot 2^9$ 

→ hier würden mindestens 17 Mantissenstellen benötigt, um den Wert präzise darzustellen

 $x_1 = 1$ 

9

10 11

 $x_4 = 1$ 

1

5

13

15 14 6 7 2 3

 $x_3 = 1$ 

## *KV-Diagramme*

Minterme: jede Variable (bei 0 negiert); durch *und* verknüpft Maxterme: jede Variable (bei 1 negiert); durch *oder* verknüpft DNF: alle Minterme mit einschlägigen Index durch *oder* verknüpft KNF: alle Maxterme mit nicht einschlägigen Index durch *und* verknüpft

# *Flipflops*

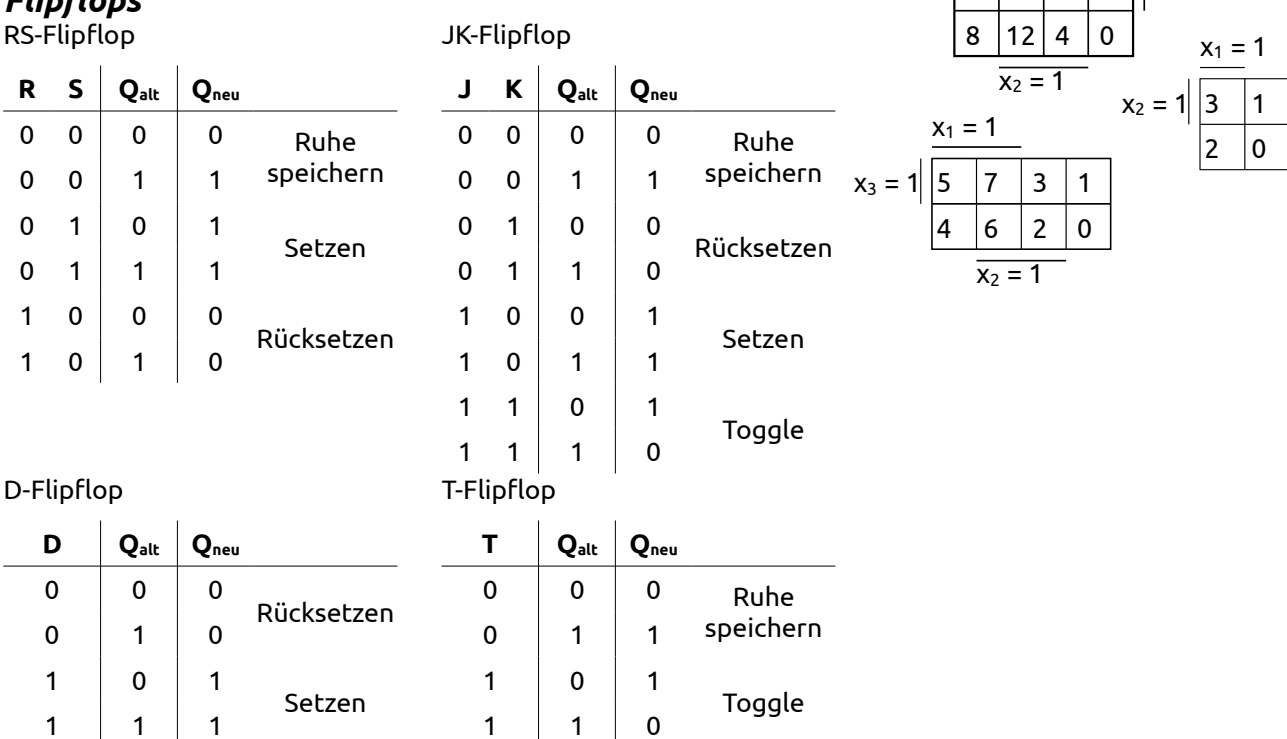

# *MIPS-Architektur*

**Eckdaten**: RISC (reduced instruction set computer), Load/Store-Architektur (Nur Speicherwerk mit Registern verbunden, Rechenwerk/ALU ließt und schreibt nur aus/zu Registern), 32 gewöhnliche Register (erstes immer Null), 2 Spezialregister (hi, lo)

**Ablauf**: Befehle stehen im Speicher, Programmschrittzähler (PC) zeigt auf aktuellen Befehl, Befehl wird geholt und ausgeführt,  $PC \leftarrow PC + 4$ , Befehl wird geholt und aus...

### **Dekodierung der Maschinenbefehle**

- Format R (register): Opcode =  $(000000)_2$ 
	- Rs: Nummer des Eingaberegisters 1 (5 Bit für Nummer 0-31)
	- Rt: Nummer des Eingaberegisters 2 (5 Bit)
	- Rd: Nummer des Ausgaberegisters (5 Bit)
	- Shamt: Zahl der Stellen, um die geschoben werden soll (Shift amount, 5 Bit, nur bei Schiebeoperationen verwendet)
	- Function: bestimmt Operation (6 Bit)
- Format J (jump): Opcode =  $(00001x)_2$ 
	- Opcode (6 Bit) bestimmt Funktion, z. B. (000010)2 absoluter Sprung
	- Restliche 26 Bit z. B. Sprungadresse
- Format I (immediate): Opcode =  $(xxxxx)$ 
	- Opcode (6 Bit) bestimmt Funktion, z. B. (001000)2 Addieren
	- Rs: Quellregister (5 Bit)
	- Rt: Zielregister (5 Bit)
	- Wert (16 Bit)

#### **Übersicht über die wichtigsten Maschinen-/Assemblerbefehle** *Arithmetik*

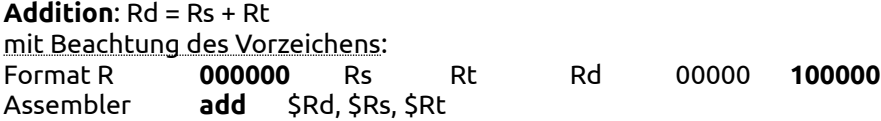

Zusammenfassung: Grundlagen der Informatik - Seite 4 von 6 ohne Beachtung des Vorzeichens: Format R **000000** Rs Rt Rd 00000 **100001** Assembler **addu** \$Rd, \$Rs, \$Rt **Addition eines unmittelbaren Wertes** (im Zweierkomplement): Rt = Rs + Wert mit Beachtung des Vorzeichens: Format I **001000** Rs Rt Wert (16 Bit) Assembler **addi** \$Rt, \$Rs, Wert ohne Beachtung des Vorzeichens: Format I **001001** Rs Rt Wert (16 Bit) Assembler **addiu** \$Rt, \$Rs, Wert **Subtraktion**: Rd = Rs – Rt mit Beachtung des Vorzeichens: Format R **000000** Rs Rt Rd 00000 **100010** Assembler **sub** \$Rd, \$Rs, \$Rt ohne Beachtung des Vorzeichens: Format R **000000** Rs Rt Rd 00000 **100011** Assembler **subi** \$Rd, \$Rs, \$Rt **Multiplikation** zweiter 32-Bit-Werte zu einem 64-Bit-Wert: (hi, lo) = Rs · Rt mit Beachtung des Vorzeichens: Format R **000000** Rs Rt 00000 00000 **011010** Assembler **mult** \$Rs, \$Rt ohne Beachtung des Vorzeichens: Format R **000000** Rs Rt 00000 00000 **011011** Assembler **multu** \$Rs, \$Rt **Ganzzahlige Division** mit Rest: hi = Rs mod Rt, lo = Rs / Rt mit Beachtung des Vorzeichens: Format R **000000** Rs Rt 00000 00000 **011010** Assembler **div** \$Rs, \$Rt ohne Beachtung des Vorzeichens: Format R **000000** Rs Rt 00000 00000 **011011** Assembler **divu** \$Rs, \$Rt **Verschieben von hi**: Rd = hi Format R **000000** 00000 00000 Rd 00000 **010000** Assembler **mfhi** \$Rd **Verschieben von lo**: Rd = lo Format R **000000** 00000 00000 Rd 00000 **010010** Assembler **mflo** \$Rd *Logische Operationen und Vergleichsoperationen* **Kleiner als**: wenn Rs < Rt, dann Rd = 1, sonst Rd = 0 mit Beachtung des Vorzeichens: Format R **000000** Rs Rt Rd 00000 **101010** Assembler **slt** \$Rd, \$Rs, \$Rt ohne Beachtung des Vorzeichens: Format R **000000** Rs Rt Rd 00000 **101011** Assembler **sltu** \$Rd, \$Rs, \$Rt **Kleiner als mit unmittelbarem Wert**: wenn Rs < Wert, dann Rd = 1, sonst Rd = 0 mit Beachtung des Vorzeichens: Format I **001010** Rs Rt Wert (16 Bit) Assembler **slti** \$Rt, \$Rs, Wert ohne Beachtung des Vorzeichens: **Format I 001011 Rs Rt Wert (16 Bit)** Assembler **sltiu** \$Rt, \$Rs, Wert **Bitweise UND-Verknüpfung**: Rd = Rs und Rt Format R **000000** Rs Rt Rd 00000 **100100** Assembler **and** \$Rd, \$Rs, \$Rt

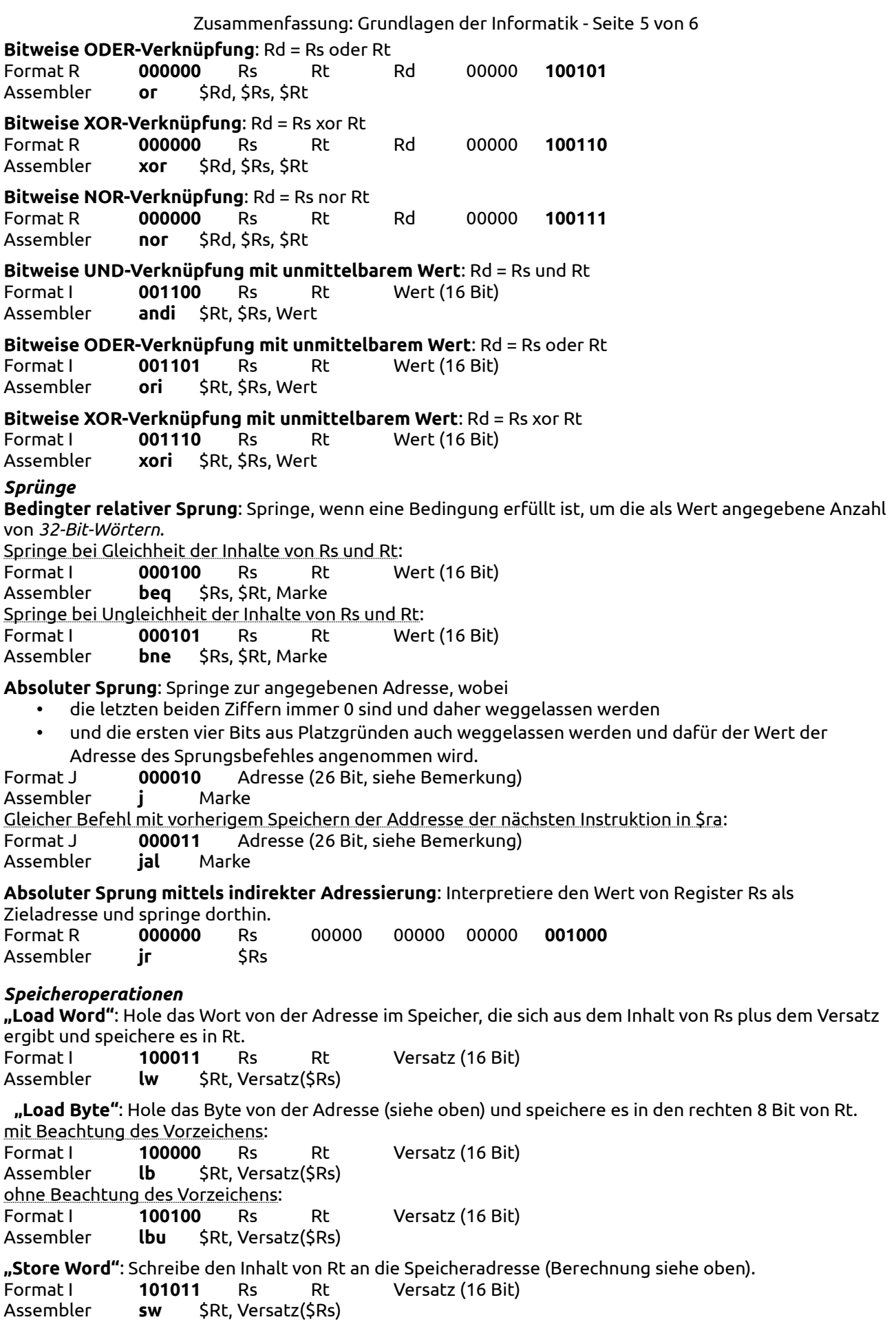

Zusammenfassung: Grundlagen der Informatik - Seite 6 von 6 **"Store Byte"**: Schreibe die rechtesten 8 Bit von Rt an die berechnete Speicheradresse. Format I **101000** Rs Rt Versatz (16 Bit) Assembler **sb** \$Rt, Versatz(\$Rs) **Load "upper word immediate"**: Linke 16 Bit von Rt werden auf Wert gesetzt, die restlichen 16 Bit auf 0. Die rechten 16-Bit können mit *ori* in einem zweiten Schritt gesetzt werden. Format I **001111** 0000 Rt Wert (16 Bit) Assembler **lui** \$Rt, Wert *Schiebeoperationen* **Schieben nach links** (der Zahl in \$Rt, um shamt Stellen, Ergebnis speichern in \$Rd): Format R **000000** 00000 Rt Rd shamt **000000** Assembler **sll** \$Rd, \$Rt, shamt **Schieben nach rechts** (der Zahl in \$Rt, um shamt Stellen, Ergebnis speichern in \$Rd): mit Beachtung des Vorzeichens: Format R **000000** 00000 Rt Rd shamt **000010** Assembler **srl** \$Rd, \$Rt, shamt ohne Beachtung des Vorzeichens: Format R **000000** 00000 Rt Rd shamt **000011** Assembler **sra** \$Rd, \$Rt, shamt **Marken und Pseudobefehle** Notation von Marken: "name der marke:"; Marke kann dann anstelle einer Adresse verwendet werden. **li** \$Rd, Wert Belegung eines Registers mit einem 32-Bit-Wert **la** \$Rd, Marke Laden der *Adresse* einer Marke **move** \$Rd, \$Rs Kopieren des Wertes von \$Rs nach \$Rd **not** \$Rd, \$Rs Einerkomplement des Wertes von \$Rs in \$Rd speichern **b** Marke unbedingter (relativer) Sprung **Programmcodebereiche und Datenbereiche** Programmcode wird eingeleitet durch ".text", Datenbereiche durch ".data". Direktiven in Datenbereichen: .byte Wert1, Wert2, …, WertN Bytes, die in dieser Reihenfolge im Speicher abgelegt werden .word Wert1, Wert2, …, WertN Wörter, die in dieser Reihenfolge im Speicher abgelegt werden .space n Reserviert einen n Byte langen Bereich .ascii Zeichenkette Bytes, die eine Zeichenkette bilden .asciiz Zeichenkette Bytes, die eine null-terminierte Zeichenkette bilden **Assemblersymbole Direkte Bezeichnung Symbolische Bezeichnung Bedeutung** \$0 \$zero immer 0 \$1 \$at Assembler nutzt dies temporär \$2, \$3 \$v0, \$v1 Ergebnisse (values) von Unterprogrammen

\$8, …, \$15 \$t0, …, \$t7 temporäre Werte; können vom Unterprogramm geändert werden

\$4, …, \$7 \$a0, \$a1, \$a2, \$a3 Aufrufparameter für Unterprogramme

\$24, \$25 \$t8, \$t9 weitere temporäre Werte

\$26, \$27 \$k0, \$k1 reserviert für spezielle Ereignisse \$28 \$gp Globalspeicherzeiger (Pointer) \$29 \$sp Stapelspeicherzeiger (Pointer) \$30 \$s8/\$fp Framepointer bzw. weitere s-Variable \$31 \$ra Rücksprungadresse für Unterprogramme

\$16, …, \$23 \$s0, …, \$s7 gespeicherte Werte; zurückstellen vor Rückkehr